## MYC\_Metabolism UP

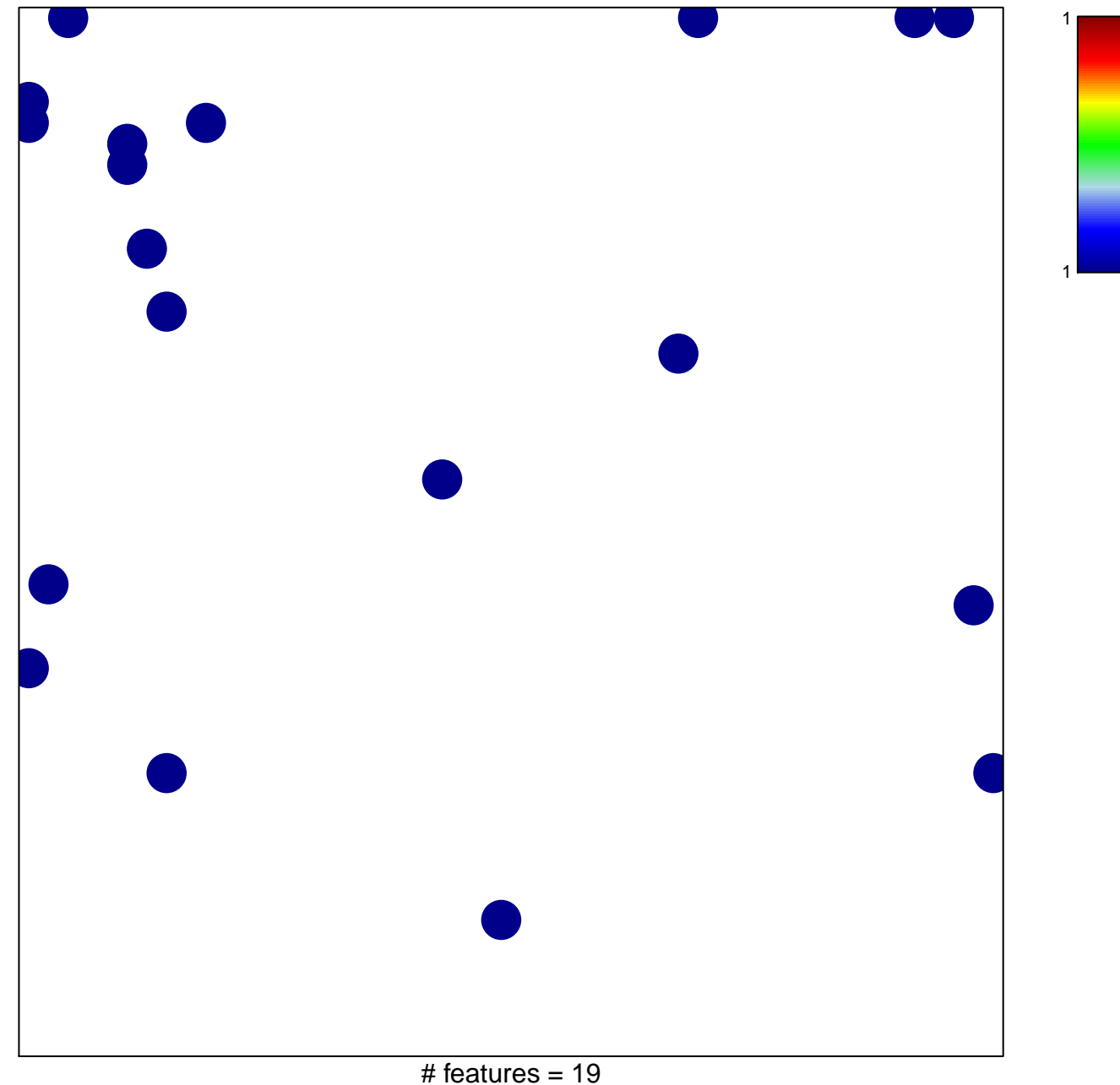

chi-square  $p = 0.82$ 

## **MYC\_Metabolism UP**

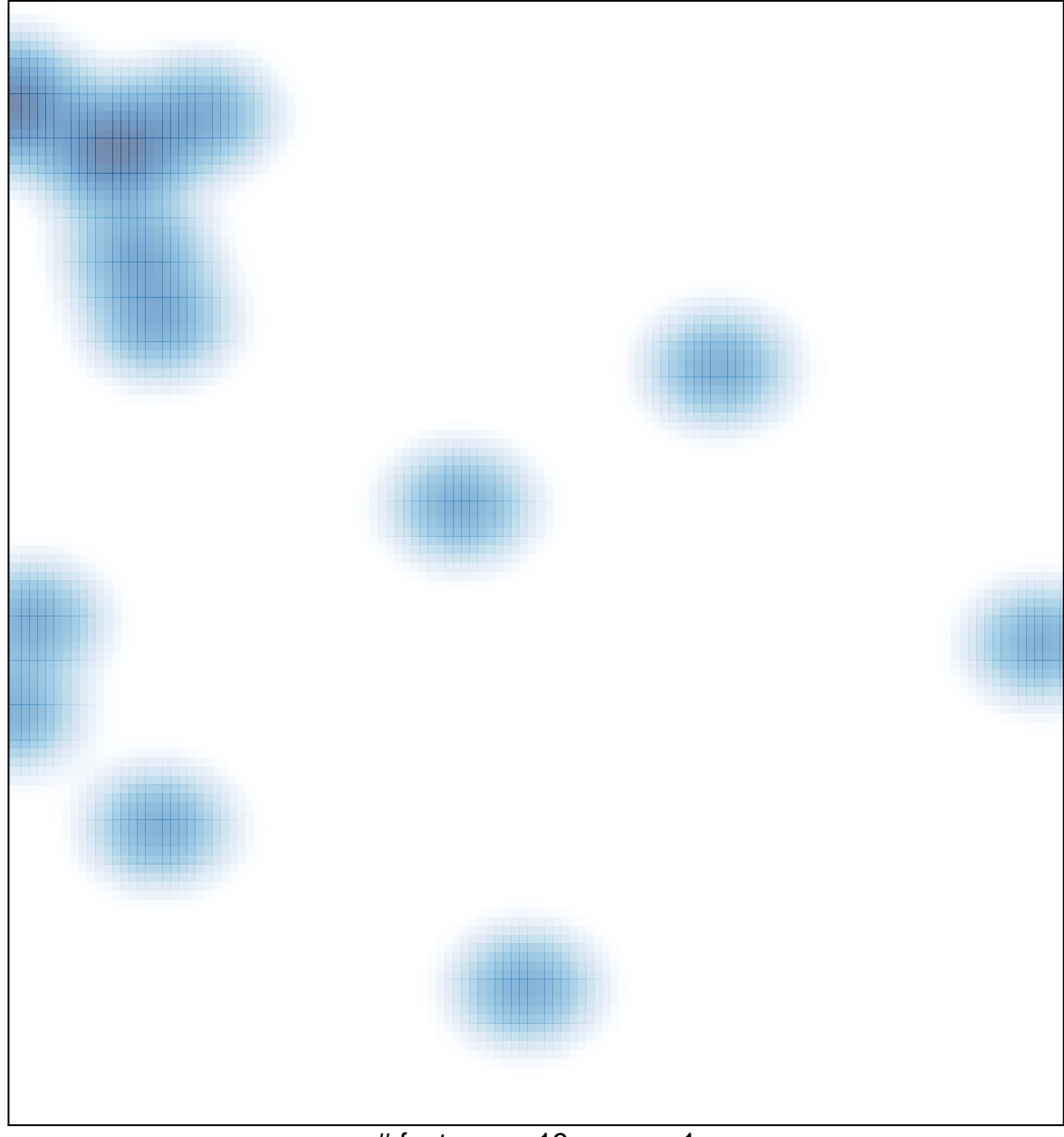

# features =  $19$ , max =  $1$